# **cmapBQ**

*Release 1.0.0*

**Anup Jonchhe**

**Dec 16, 2020**

# **CONTENTS**

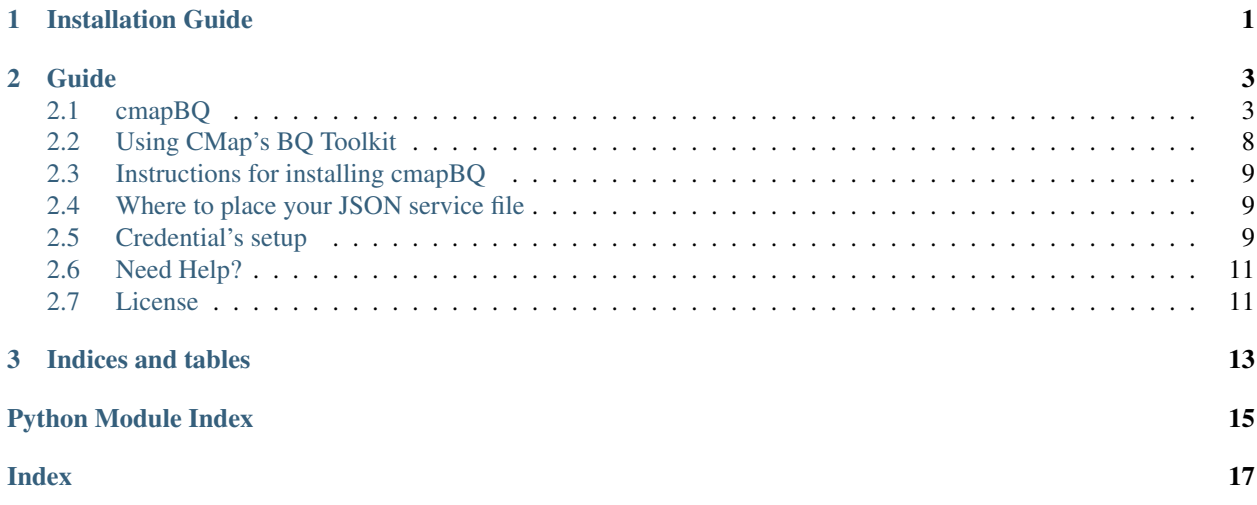

### **CHAPTER**

# **INSTALLATION GUIDE**

#### <span id="page-4-0"></span>The **cmapBQ** toolkit is available on PyPi and can be installed using: pip install cmapBQ

This will install the package into your currently active environment.

From here, ensure you have a Google Service Account Credentials file, documentation can be found at [Getting started](https://cloud.google.com/docs/authentication/getting-started) [with authentication](https://cloud.google.com/docs/authentication/getting-started)

It is recommended to place the credentials in the ~/.cmapBQ folder. To complete installation, run the following command from within a python session. This only needs to be done once, and will populate a ~/.cmapBQ/config.txt file with default table values and correct credentials path.

**import cmapBQ.query as cmap\_query import cmapBQ.config as cmap\_config**

```
cmap_config.setup_credentials(path_to_json)
```
### **CHAPTER**

### **TWO**

### **GUIDE**

<span id="page-6-4"></span><span id="page-6-0"></span>• search

### <span id="page-6-1"></span>**2.1 cmapBQ**

### <span id="page-6-3"></span>**2.1.1 cmapBQ.config module**

```
class cmapBQ.config.Configuration(credentials: str, tables: cmapBQ.config.TableDirectory)
     Data class for configuration of cmapBQ. Object for config.txt
```
**credentials: str**

**tables: [cmapBQ.config.TableDirectory](#page-6-2)**

<span id="page-6-2"></span>**class** cmapBQ.config.**TableDirectory**(*compoundinfo: str*, *genetic\_pertinfo: str*, *geneinfo: str*, *cellinfo: str*, *instinfo: str*, *siginfo: str*, *level3: str*, *level4: str*, *level5: str*)

**cellinfo: str compoundinfo: str geneinfo: str genetic\_pertinfo: str instinfo: str level3: str level4: str level5: str siginfo: str**

cmapBQ.config.**get\_bq\_client**(*config=None*) Return authenticated BigQuery client object.

Parameters config – optional path to config if not default

Returns BigQuery Client

cmapBQ.config.**get\_default\_config**() Get configuration object from reading ~/.cmapBQ/config.txt

Returns cmapBQ.config.Configuration class.

<span id="page-7-1"></span>cmapBQ.config.**set\_default\_config**(*input\_config\_path*)

Change configuration in ~/.cmapBQ to input config path. Overwrites ~/.cmapBQ/config.txt.,

Parameters **input\_config\_path** – valid YAML formatted config file

Returns location in ~/.cmapBQ

cmapBQ.config.**setup\_credentials**(*path\_to\_credentials*)

Setup script for pointing config.txt to a GOOGLE\_APPLICATION\_CREDENTIALS JSON key. Writes default tables if ~/.cmapBQ/config.txt does not exist.

Parameters **path\_to\_credentials** –

Returns None (side effect)

### <span id="page-7-0"></span>**2.1.2 cmapBQ.query module**

cmapBQ.query.**cmap\_cell**(*client*, *cell\_iname=None*, *cell\_alias=None*, *ccle\_name=None*, *primary\_disease=None*, *cell\_lineage=None*, *cell\_type=None*, *table=None*, *verbose=False*)

Query cellinfo table

#### **Parameters**

- **client** Bigquery Client
- **cell\_iname** List of cell\_inames
- **cell\_alias** List of cell aliases
- **ccle\_name** List of ccle\_names
- **primary\_disease** List of primary\_diseases
- **cell\_lineage** List of cell\_lineages
- **cell\_type** List of cell\_types
- **table** table to query. This by default points to the siginfo table and normally should not be changed.
- **verbose** Print query and table address.

#### Returns Pandas DataFrame

cmapBQ.query.**cmap\_compounds**(*client*, *pert\_id=None*, *cmap\_name=None*, *moa=None*, *target=None*, *compound\_aliases=None*, *limit=None*, *verbose=False*)

Query compoundinfo table for various field by providing lists of compounds, moa, targets, etc. 'AND' operator used for multiple conditions.

#### **Parameters**

- **client** BigQuery Client
- **pert\_id** List of pert\_ids
- **cmap\_name** List of cmap\_names
- **target** List of targets
- **moa** List of MoAs
- **compound\_aliases** List of compound aliases
- **limit** Maximum number of rows to return

• **verbose** – Print query and table address.

<span id="page-8-0"></span>Returns Pandas Dataframe matching queries

cmapBQ.query.**cmap\_genes**(*client*, *gene\_id=None*, *gene\_symbol=None*, *ensembl\_id=None*, *gene\_title=None*, *gene\_type=None*, *feature\_space='landmark'*, *src=None*, *table=None*, *verbose=False*)

Query geneinfo table. Geneinfo contains information about genes including ids, symbols, types, ensembl\_ids, etc.

#### **Parameters**

- **client** Bigquery Client
- **gene\_id** list of gene\_ids
- **gene\_symbol** list of gene\_symbols
- **ensembl\_id** list of ensembl\_ids
- **gene\_title** list of gene\_titles
- **gene\_type** list of gene\_types
- **feature\_space** Common featurespaces to extract. 'rid' overrides selection

Choices: ['landmark', 'bing', 'aig']

landmark: 978 landmark genes

bing: Best-inferred set of 10,174 genes

aig: All inferred genes including 12,328 genes

Default is landmark.

- **src** list of gene sources
- **table** table to query. This by default points to the siginfo table and normally should not be changed.
- **verbose** Print query and table address.

Returns Pandas DataFrame

```
cmapBQ.query.cmap_genetic_perts(client, pert_id=None, cmap_name=None, gene_id=None,
                                     gene_title=None, ensemble_id=None, table=None, ver-
                                     bose=False)
```
Query genetic\_pertinfo table

#### Parameters

- **client** Bigquery Client
- **pert\_id** List of pert\_ids
- **cmap\_name** List of cmap\_names
- **gene\_id** List of type INTEGER corresponding to gene\_ids
- **gene\_title** List of gene\_titles
- **ensemble\_id** List of ensumble\_ids
- **table** table to query. This by default points to the siginfo table and normally should not be changed.
- **verbose** Print query and table address.

#### Returns

<span id="page-9-0"></span>cmapBQ.query.**cmap\_matrix**(*client*, *data\_level='level5'*, *feature\_space='landmark'*, *rid=None*, *cid=None*, *verbose=False*, *chunk\_size=1000*, *table=None*, *limit=4000*) Query for numerical data for signature-gene level data.

#### **Parameters**

- **client** Bigquery Client
- **data level** Data level requested. IDs from siginfo file correspond to 'level5'. Ids from instinfo are available in 'level3' and 'level4'. Choices are ['level5', 'level4', 'level3']
- **rid** Row ids
- **cid** Column ids
- **feature** space Common featurespaces to extract. 'rid' overrides selection

Choices: ['landmark', 'bing', 'aig']

landmark: 978 landmark genes

bing: Best-inferred set of 10,174 genes

aig: All inferred genes including 12,328 genes

Default is landmark.

- **chunk\_size** Runs queries in stages to avoid query character limit. Default 1,000
- **limit** Soft limit for number of signatures allowed. Default is 4,000.
- **table** Table address to query. Overrides 'data\_level' parameter. Generally should not be used.
- **verbose** Print query and table address.

#### Returns GCToo object

```
cmapBQ.query.cmap_profiles(client, sample_id=None, pert_id=None, pert_type=None,
                               cmap_name=None, cell_iname=None, det_plate=None,
                               build_name=None, return_fields='priority', limit=None, table=None,
                               verbose=False)
```
Query per sample metadata, corresponds to level 3 and level 4 data, AND operator used for multiple conditions.

#### **Parameters**

- **client** Bigquery client
- **sample\_id** list of sample\_ids
- **pert** id list of pert ids
- **pert\_type** list of pert\_types. Avoid using only this parameter as the return could be very large.
- **cmap\_name** list of cmap\_names
- **det\_plate** list of det\_plates
- **build\_name** list of builds
- **return\_fields** ['priority', 'all']
- **limit** Maximum number of rows to return
- **table** table to query. This by default points to the siginfo table and normally should not be changed.

• **verbose** – Print query and table address.

#### <span id="page-10-0"></span>Returns Pandas Dataframe

cmapBQ.query.**cmap\_sig**(*client*, *sig\_id=None*, *pert\_id=None*, *pert\_type=None*, *cmap\_name=None*, *cell\_iname=None*, *det\_plates=None*, *build\_name=None*, *re-*

*turn\_fields='priority'*, *limit=None*, *table=None*, *verbose=False*)

Query level 5 metadata table. Multiple parameters are filtered using the 'AND' operator

#### **Parameters**

- **client** Bigquery Client
- **sig\_id** list of sig\_ids
- **pert\_id** list of pert\_ids
- **pert\_type** list of pert\_types. Avoid using only this parameter as the return could be very large.
- **cmap\_name** list of cmap\_name, formerly pert\_iname
- **cell\_iname** list of cell names
- **det plates** list of det plates. det plates values are the concatenation of values from

instinfo det\_plate field with the '|' delimiter used. :param build\_name: list of builds :param return\_fields: ['priority', 'all'] :param limit: Maximum number of rows to return :param table: table to query. This by default points to the level 5 siginfo table and normally should not be changed. :param verbose: Print query and table address. :return: Pandas Dataframe

#### cmapBQ.query.**get\_bq\_client**()

Return authenticated BigQuery client object.

Parameters config – optional path to config if not default

Returns BigQuery Client

cmapBQ.query.**get\_table\_info**(*client*, *table\_id*) Query a table address within client's permissions for schema.

#### **Parameters**

- **client** Bigquery Client
- **table\_id** table address as {dataset}.{table\_id}

Returns Pandas Dataframe of column names. Note: Not all column names are query-able but all will be returned from a given metadata table

#### cmapBQ.query.**list\_cmap\_compounds**(*client*)

List available compounds

Parameters **client** – BigQuery Client

Returns Single column Dataframe of compounds

cmapBQ.query.**list\_cmap\_moas**(*client*) List available MoAs

Parameters **client** – BigQuery Client

Returns Single column Dataframe of MoAs

cmapBQ.query.**list\_cmap\_targets**(*client*) List available targets

Parameters **client** – BigQuery Client

#### Returns Pandas DataFrame

<span id="page-11-1"></span>cmapBQ.query.**list\_tables**() Print table addresses. Comes from defaults in config.

Returns None

cmapBQ.query.**run\_query**(*client*, *query*) Runs BigQuery queryjob

#### **Parameters**

- **client** BigQuery client object
- **query** Query to run as a string

Returns QueryJob object

### **2.1.3 cmapBQ.utils module**

cmapBQ.utils.**csv\_to\_gctx**(*filepaths*, *outpath*, *use\_gctx=True*)

Convert list of csv files to gctx. CSVs must have 'rid', 'cid' and 'value' columns No other columns or metadata is preserved.

#### **Parameters**

- **filepaths** List of paths to CSVs
- **outpath** output directory of file
- **use\_gctx** use GCTX HDF5 format. Default is True

#### Returns

#### cmapBQ.utils.**long\_to\_gctx**(*df*)

Converts long csv table to GCToo Object. Dataframe must have 'rid', 'cid' and 'value' columns No other columns or metadata is preserved.

Parameters  $df$  – Long form pandas DataFrame

Returns GCToo object

# <span id="page-11-0"></span>**2.2 Using CMap's BQ Toolkit**

Introduction The cmapBQ toolkit enables access to data hosted in Bigquery directly from a python session.

# <span id="page-12-0"></span>**2.3 Instructions for installing cmapBQ**

The cmapBQ package is available on Pypi and can be installed using the command:  $pip$  install cmapBQ

# <span id="page-12-1"></span>**2.4 Where to place your JSON service file**

The recommended location for service account credentials is within the  $\sim$  /. cmapBQ folder. The following command will populate that folder with a  $\text{config.txt}$  file that points to your credentials file.

```
import cmapBQ.query as cmap_query
import cmapBQ.config as cmap_config
cmap_config.setup_credentials(path_to_json)
```
[Tutorial Notebook](https://colab.research.google.com/github/cmap/lincs-workshop-2020/blob/main/BQ_toolkit_demo.ipynb) available on [Github](https://github.com/cmap/lincs-workshop-2020)

# <span id="page-12-2"></span>**2.5 Credential's setup**

To be able to access the dataset, register for a Google Cloud account. After registration or if you already have an account, go to your Google Cloud console and then activate your Google Cloud BigQuery API [\(link\).](https://console.cloud.google.com/apis/library/bigquery.googleapis.com)

When you have access to your Google Cloud Account, go to APIs & Services > Credentials. Find the +Create Credentials and select "Service Account".

Note: Depending on your organization or project, you may not have access to the credentials page. If that is the case, discuss with the project admin to get your service account key, or create a new project in which you have permission.

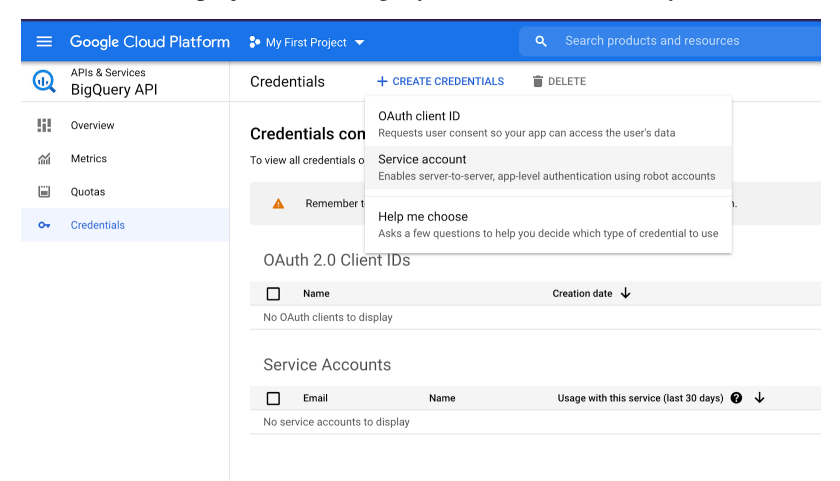

Create service account Service account details  $\bm{\omega}$ Grant this service account access to project (optional) Grant this service account access to cmapBQ-external-test so that it has permission to complete specific actions on the resources in your project. Learn more Role Condition BigQuery Job User î Add condition Access to run jobs + ADD ANOTHER ROLE **CONTINUE** G Grant users access to this service account (optional) **DONE** CANCEL

Fill out service account details, make sure to set the Role to "BigQuery Job User"

After the service account has been created, find the Section labeled "Keys" and go to Add Key > Create new key. Select "JSON" format.

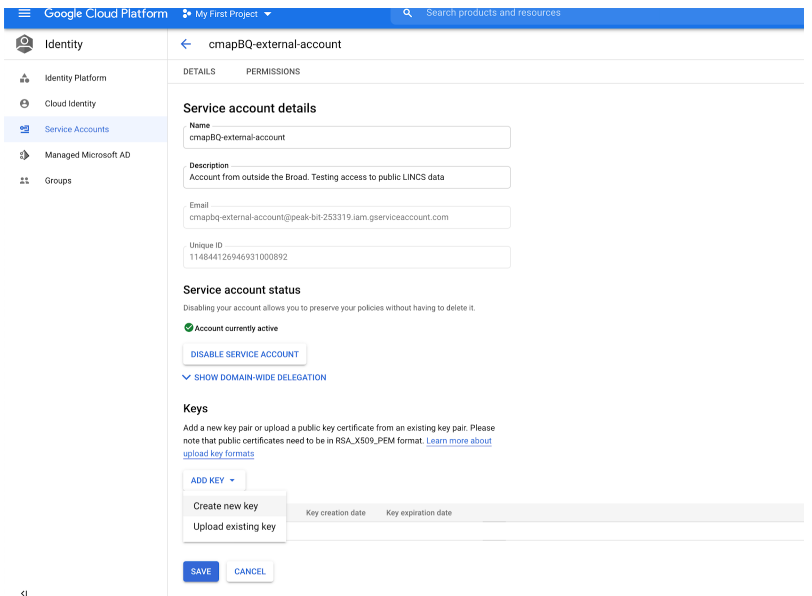

Place the downloaded JSON file in a safe location, for example,  $\sim$ /.cmapBQ/ and run the following command in python once.

**import cmapBQ.query as cmap\_query**

(continues on next page)

(continued from previous page)

```
import cmapBQ.config as cmap_config
cmap_config.setup_credentials(path_to_json)
```
Note: For usage in Colab, JSON key can be uploaded and referenced from the file viewer in the left side menu

# <span id="page-14-0"></span>**2.6 Need Help?**

For questions please add an issue to the External hyperlinks, like [Github](https://github.com/cmap/BQ_toolkit) or email [anup@broadinstitute.org](mailto:anup@broadinstitute.org)

# <span id="page-14-1"></span>**2.7 License**

MIT License

Copyright (c) 2020 Connectivity Map at the Broad Institute

Permission is hereby granted, free of charge, to any person obtaining a copy of this software and associated documentation files (the "Software"), to deal in the Software without restriction, including without limitation the rights to use, copy, modify, merge, publish, distribute, sublicense, and/or sell copies of the Software, and to permit persons to whom the Software is furnished to do so, subject to the following conditions:

The above copyright notice and this permission notice shall be included in all copies or substantial portions of the Software.

THE SOFTWARE IS PROVIDED "AS IS", WITHOUT WARRANTY OF ANY KIND, EXPRESS OR IMPLIED, INCLUDING BUT NOT LIMITED TO THE WARRANTIES OF MERCHANTABILITY, FITNESS FOR A PAR-TICULAR PURPOSE AND NONINFRINGEMENT. IN NO EVENT SHALL THE AUTHORS OR COPYRIGHT HOLDERS BE LIABLE FOR ANY CLAIM, DAMAGES OR OTHER LIABILITY, WHETHER IN AN ACTION OF CONTRACT, TORT OR OTHERWISE, ARISING FROM, OUT OF OR IN CONNECTION WITH THE SOFT-WARE OR THE USE OR OTHER DEALINGS IN THE SOFTWARE.

### **CHAPTER**

# **THREE**

# **INDICES AND TABLES**

- <span id="page-16-0"></span>• genindex
- modindex

# **PYTHON MODULE INDEX**

### <span id="page-18-0"></span>c

cmapBQ.config, [3](#page-6-3) cmapBQ.query, [4](#page-7-0)

### **INDEX**

# <span id="page-20-0"></span>C

```
cellinfo (cmapBQ.config.TableDirectory attribute), 3
cmap_cell() (in module cmapBQ.query), 4
cmap_compounds() (in module cmapBQ.query), 4
cmap_genes() (in module cmapBQ.query), 5
cmap genetic perts() (in module
       cmapBQ.query), 5
cmap_matrix() (in module cmapBQ.query), 6
cmap_profiles() (in module cmapBQ.query), 6
cmap_sig() (in module cmapBQ.query), 7
cmapBQ.config
    module, 3
cmapBQ.query
   module, 4
cmapBQ.utils
   module, 8
compoundinfo (cmapBQ.config.TableDirectory
       attribute), 3
Configuration (class in cmapBQ.config), 3
credentials (cmapBQ.config.Configuration at-
       tribute), 3
csv_to_gctx() (in module cmapBQ.utils), 8
```
# G

```
geneinfo (cmapBQ.config.TableDirectory attribute), 3
genetic_pertinfo (cmapBQ.config.TableDirectory
        attribute), 3
get_bq_client() (in module cmapBQ.config), 3
get_bq_client() (in module cmapBQ.query), 7
get_default_config() (in module
        cmapBQ.config), 3
get_table_info() (in module cmapBQ.query), 7
I
instinfo (cmapBQ.config.TableDirectory attribute), 3
L
level3 (cmapBQ.config.TableDirectory attribute), 3
level4 (cmapBQ.config.TableDirectory attribute), 3
level5 (cmapBQ.config.TableDirectory attribute), 3
list_cmap_compounds() (in module
```
*cmapBQ.query*), [7](#page-10-0)

```
list_cmap_moas() (in module cmapBQ.query), 7
list_cmap_targets() (in module cmapBQ.query),
        7
list tables() (in module cmapBO.query8
long_to_gctx() (in module cmapBQ.utils), 8
```
### M

```
module
   cmapBQ.config, 3
   cmapBQ.query, 4
   cmapBQ.utils, 8
```
### R

run\_query() (*in module cmapBQ.query*), [8](#page-11-1)

### S

```
set_default_config() (in module
       cmapBQ.config), 3
setup_credentials() (in module cmapBQ.config),
       4
siginfo (cmapBQ.config.TableDirectory attribute), 3
```
# T

TableDirectory (*class in cmapBQ.config*), [3](#page-6-4) tables (*cmapBQ.config.Configuration attribute*), [3](#page-6-4)